# スミルノフ・グラブス検定

#### 青木繁伸

#### 2020 年 3 月 17 日

# 1 **目的**

スミルノフ・グラブス検定を行う。

結果は 2 組表示されるが,前者は最小値についてのもの後者は最大値についてのものである。どちらか片方 だけを利用すること。

# 2 **使用法**

```
import sys
sys.path.append("statlib")
from xtest import Smirnov_Grubbs_test
Smirnov_Grubbs_test(x, verbose=True)
```
#### 2.1 **引数**

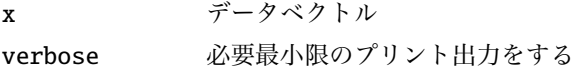

### 2.2 **戻り値の名前**

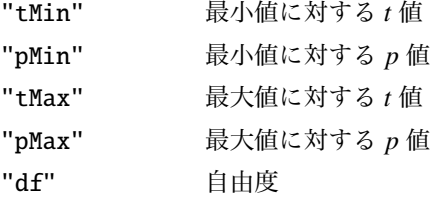

### 3 **使用例**

 $x = [133, 134, 134, 134, 135, 135, 139, 140, 140, 140,$ 141, 142, 142, 144, 144, 147, 147, 149, 150, 164]

```
import sys
sys.path.append (" statlib ")
from xtest import Smirnov_Grubbs_test
```

```
a = Smirnov_Grubbs_test(x)
```
Smirnov-Grubbs test

 $min(x) = 133$ :  $t = 1.1724$ ,  $df = 18$ , p value = 1.00000  $max(x) = 164$ :  $t = 3.0052$ ,  $df = 18$ , p value = 0.00486